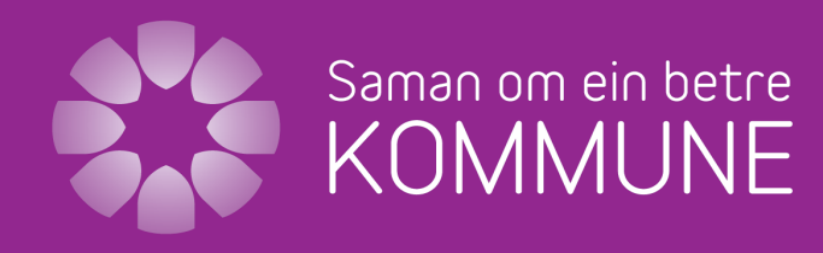

- eit rammeprogram for lokale prosjekt

# Saman om ein betre kommune

#### Ingebjørg Sørenes, rådgiver

Brønnøysund, 17.-18. april

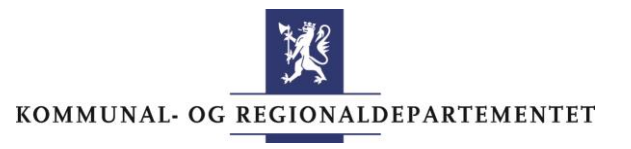

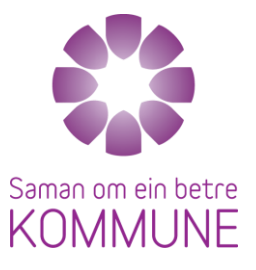

#### Innhold

- 1. Nytt siden sist
	- Regjeringens innovasjonsstrategi for kommunesektoren
	- Nye kommuner
- 2. Læringspunkter fra kompetansemiljøet
- 3. Siste samling hva nå?

### Andel personer over 67 år

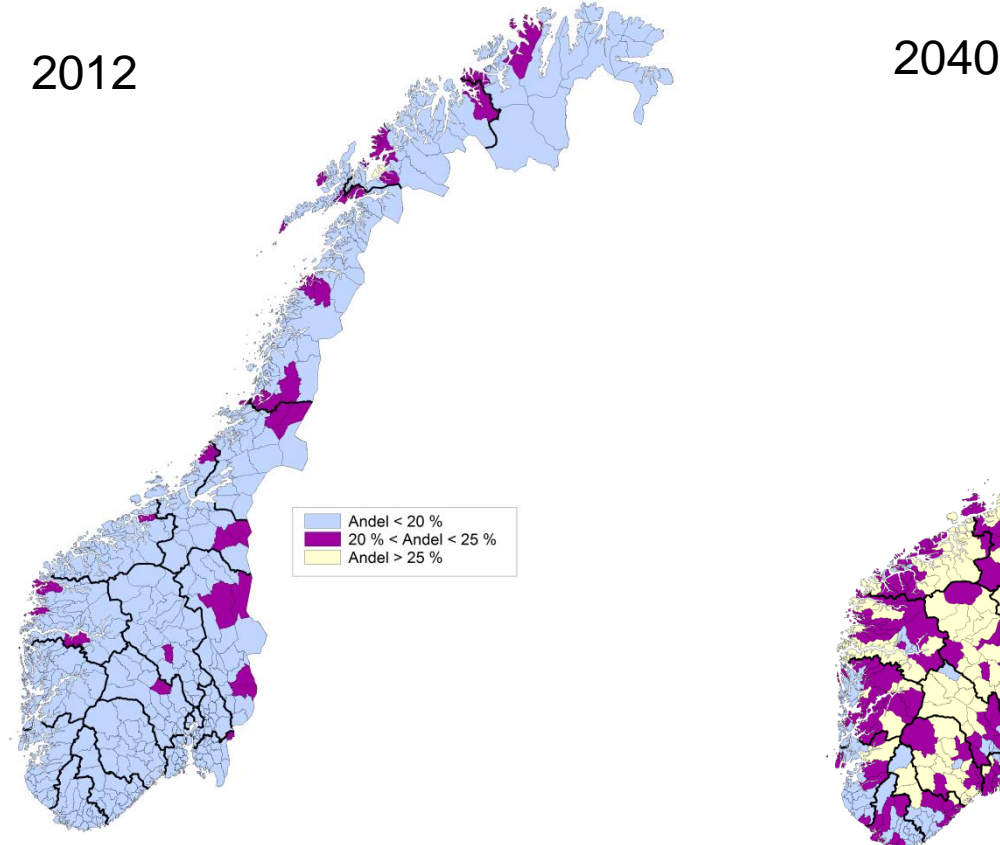

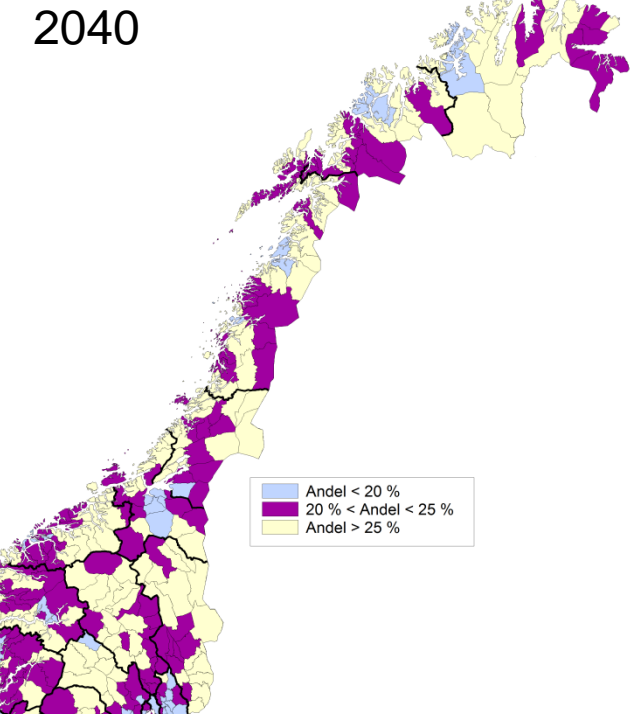

#### Antall personer i arbeidsfør alder per person over 80 år

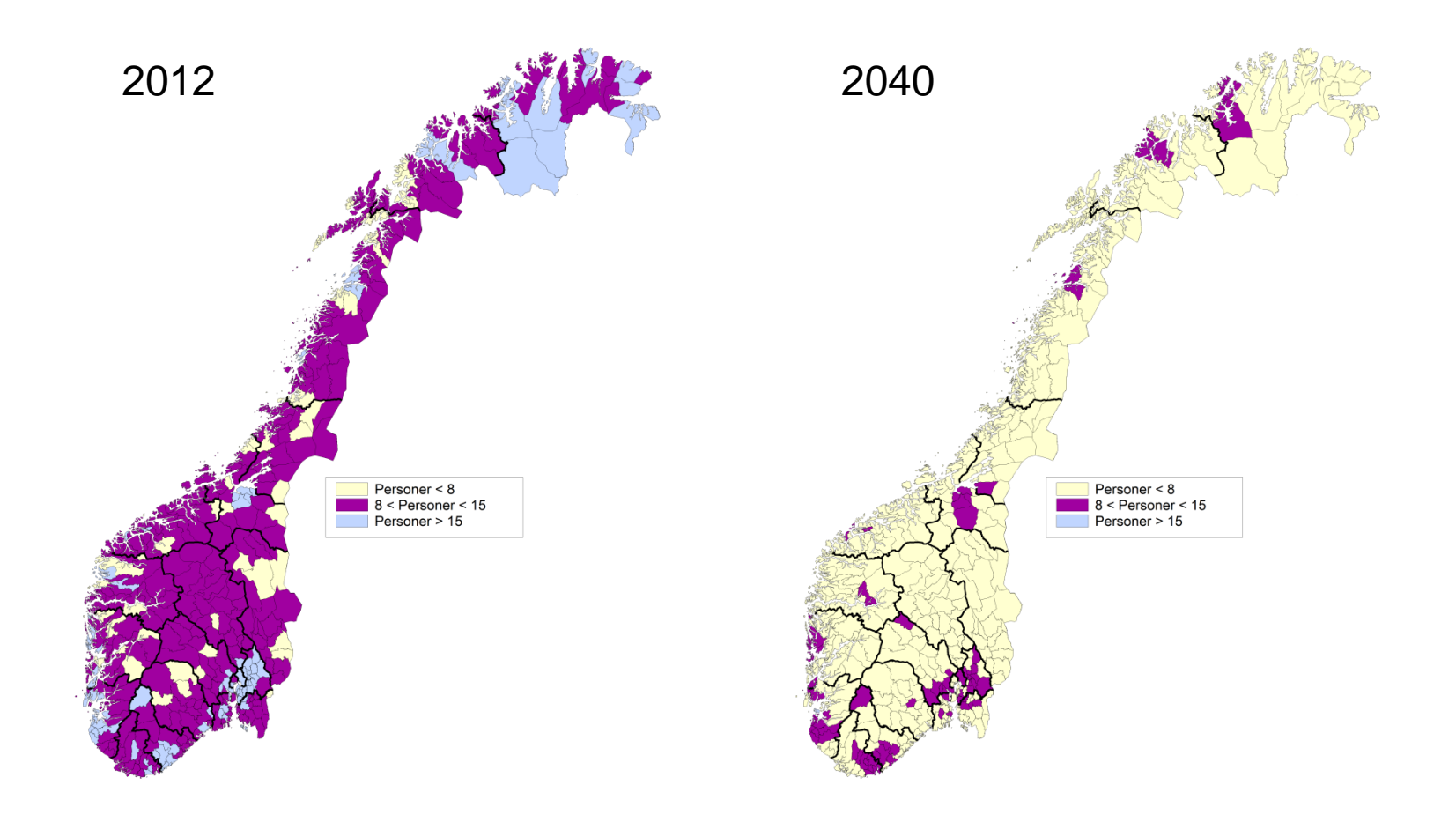

Kommunal- og regionaldepartementet

# NYEVEGAR TIL FRAMTIDAS VELFERD

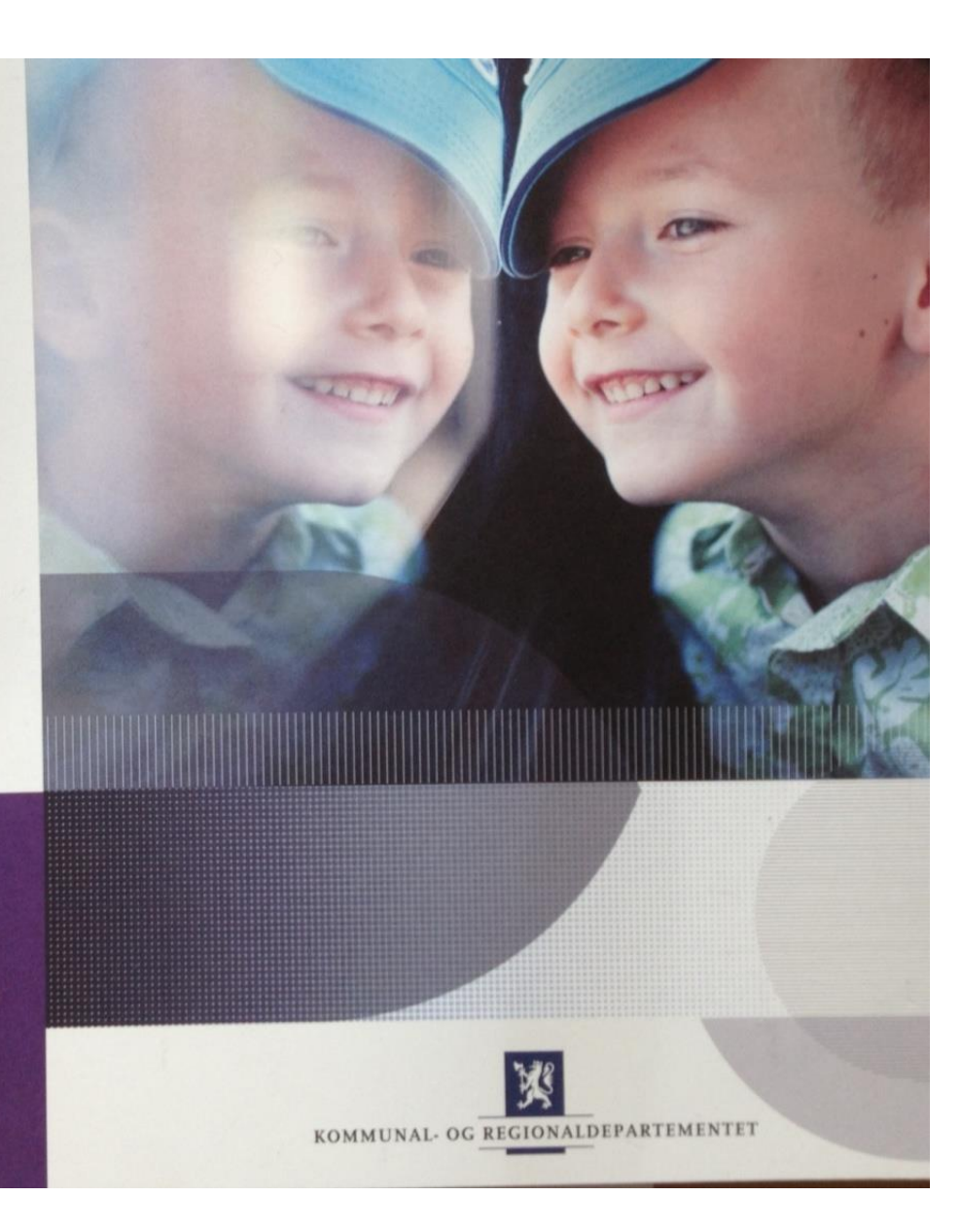

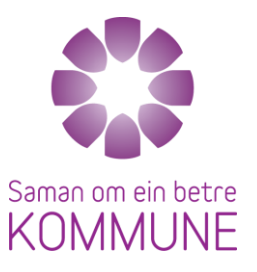

Kommunal- og regionaldepartementet

Regjeringa sin strategi for innovasjon i kommunesektoren

#### Innovasjon

- Tenke nytt og smartere
- Finne nye løsninger på gamle problemer
- Tørre

#### "Nytt, nyttig og nyttiggjort"

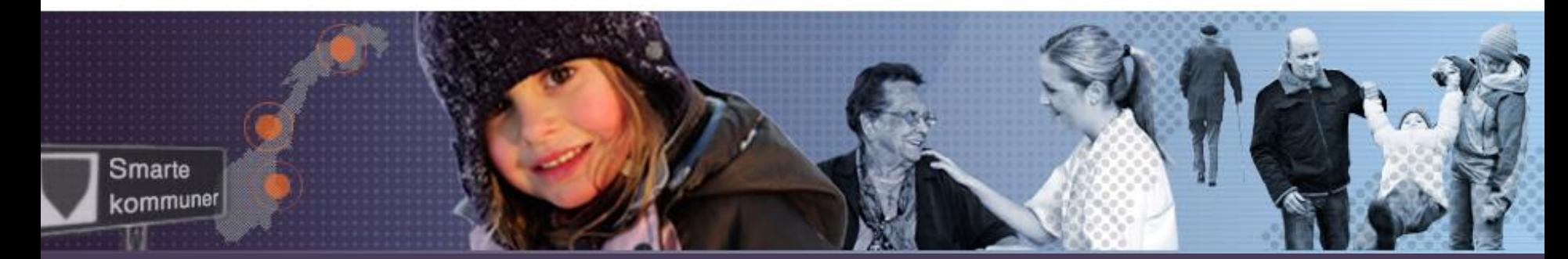

## Mål for strategien

- Fremme innovasjonskultur
- Motivere til innovasjonsarbeid
	- Integrert og kontinuerlig del av virksomheten
- Systematisk erfaringsspredning
- Innbyggere er ressurser
	- Ikke minst de eldre
- Samarbeid innbyggere og frivillige

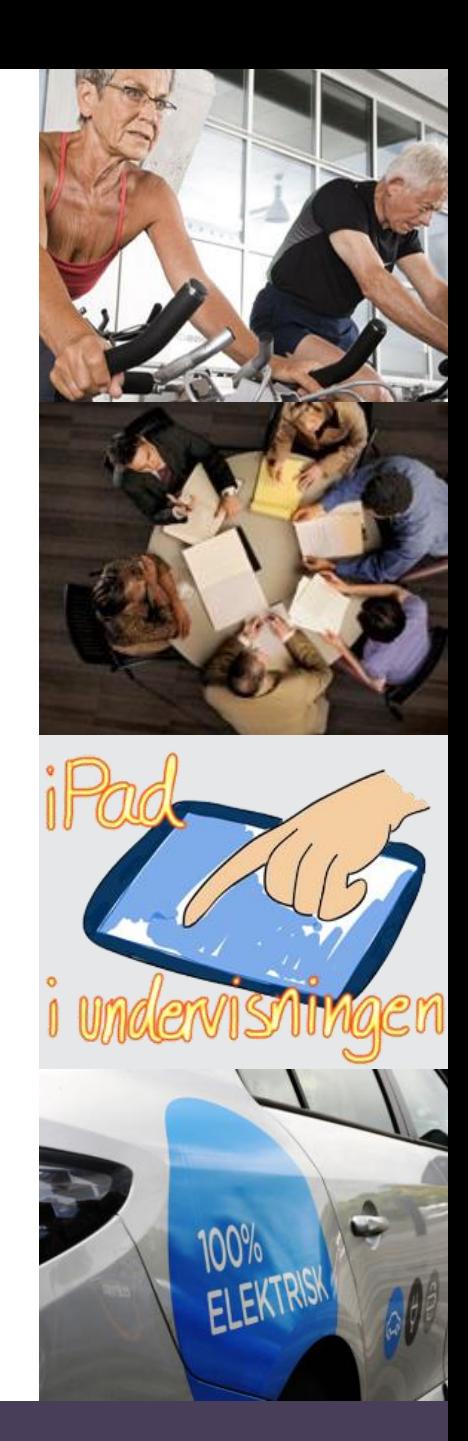

#### Tiltak

- Kommunevise framskrivinger
- Skjønnsmidler fylkesmann rettes mot innovasjon
- Kompetansesenter
- Samarbeidsavtale med KS
- Innovasjonsstudium
- Nasjonalt program for leverandørutvikling
	- Videreutvikle IKT tiltak
- Innovasjonspris

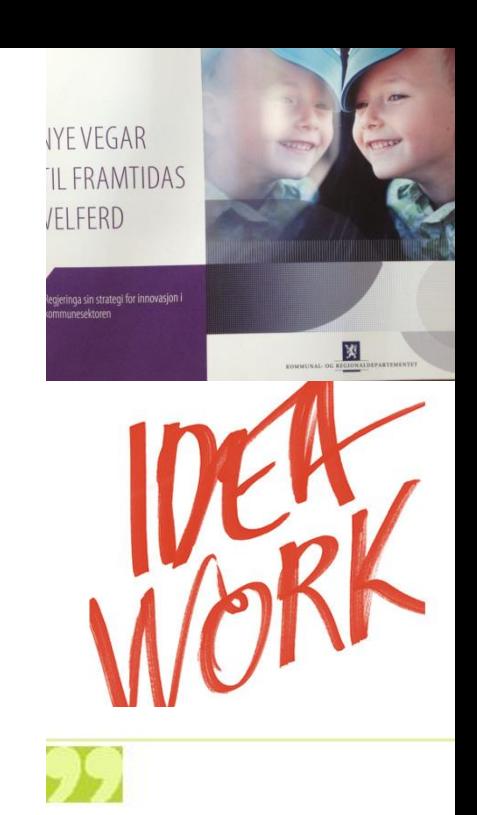

- en fælles strategi er første skrid på vej til reelle handlinger

Thomas Lykke Pedersen (Soc) Borgmester, Fredensborg Kommune

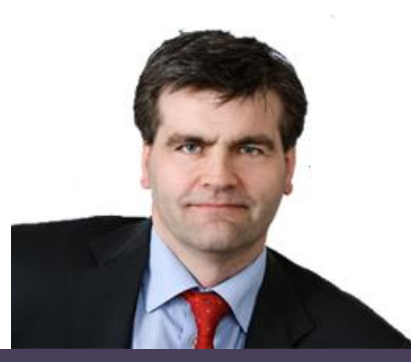

#### Brønnøy

Behov for årsverk samla (pleie og omsorg, grunnskule og barnehage)

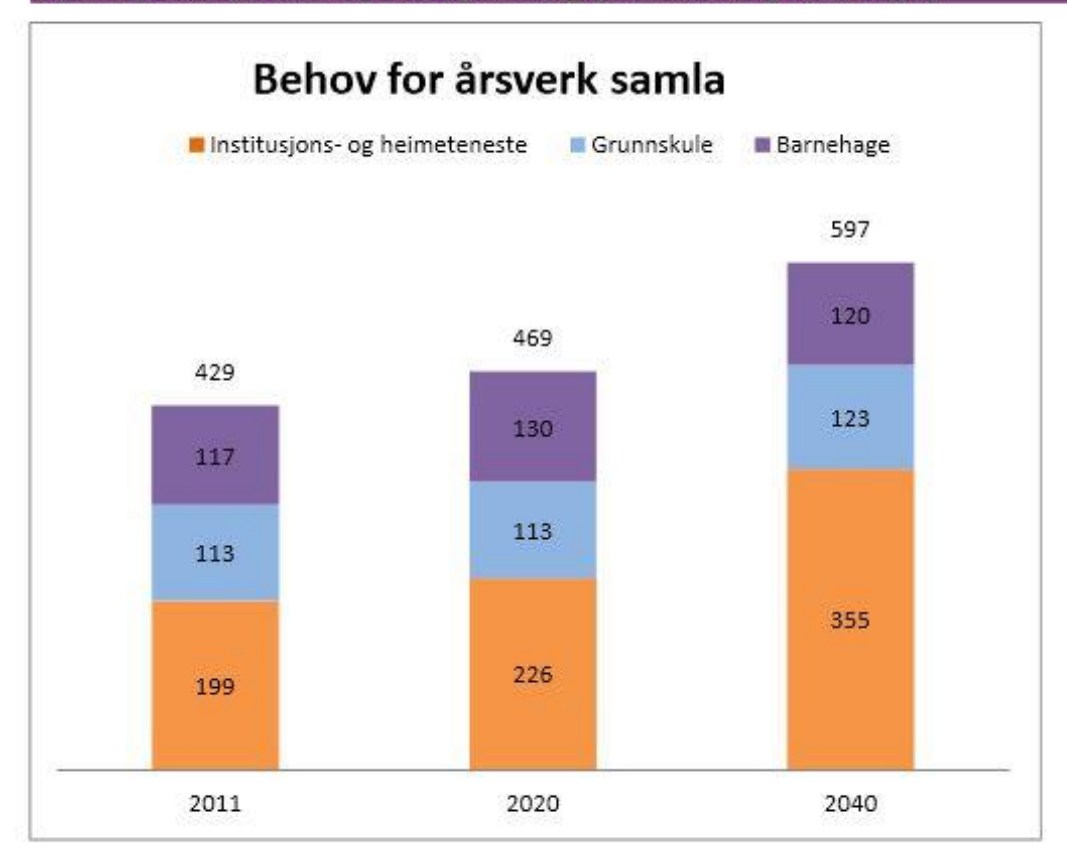

#### Dyrøy kommune

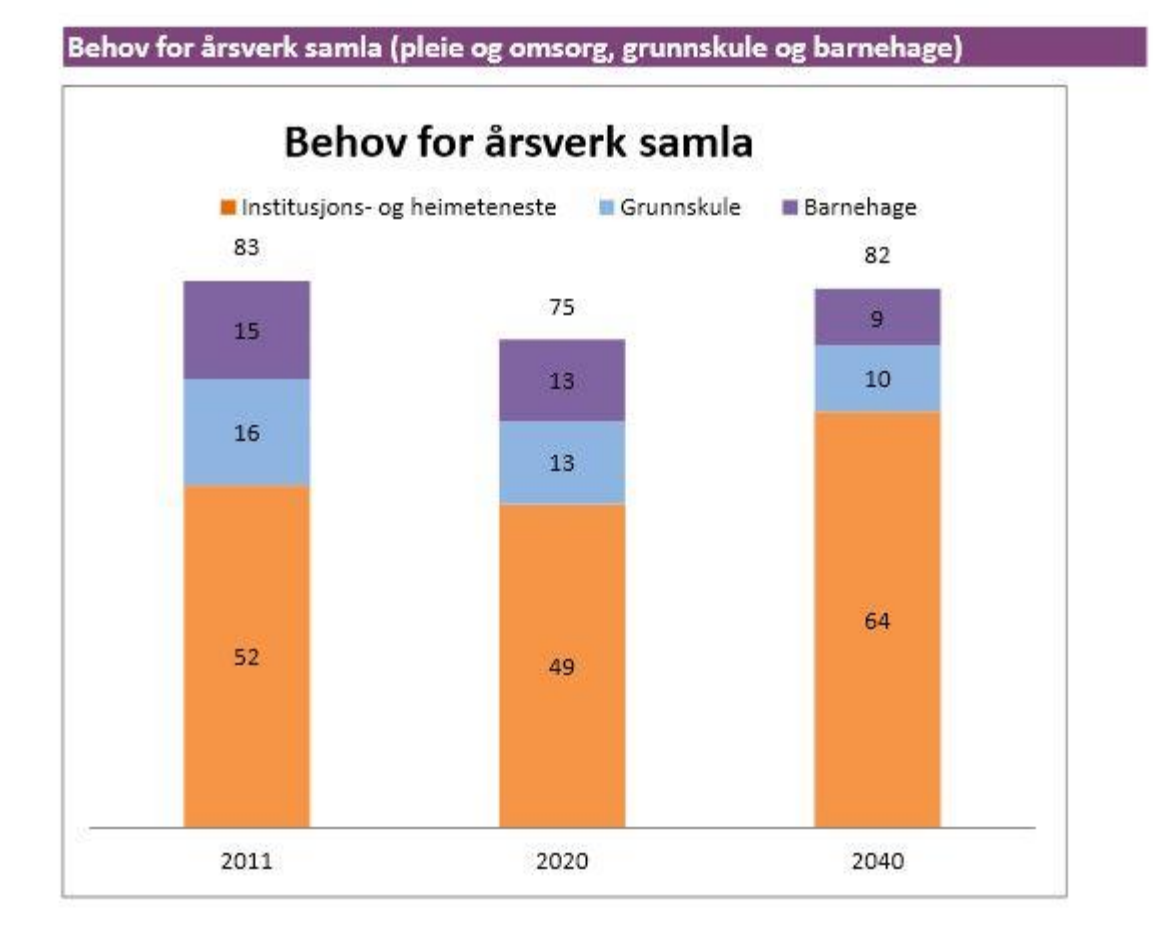

#### Dyrøy kommune

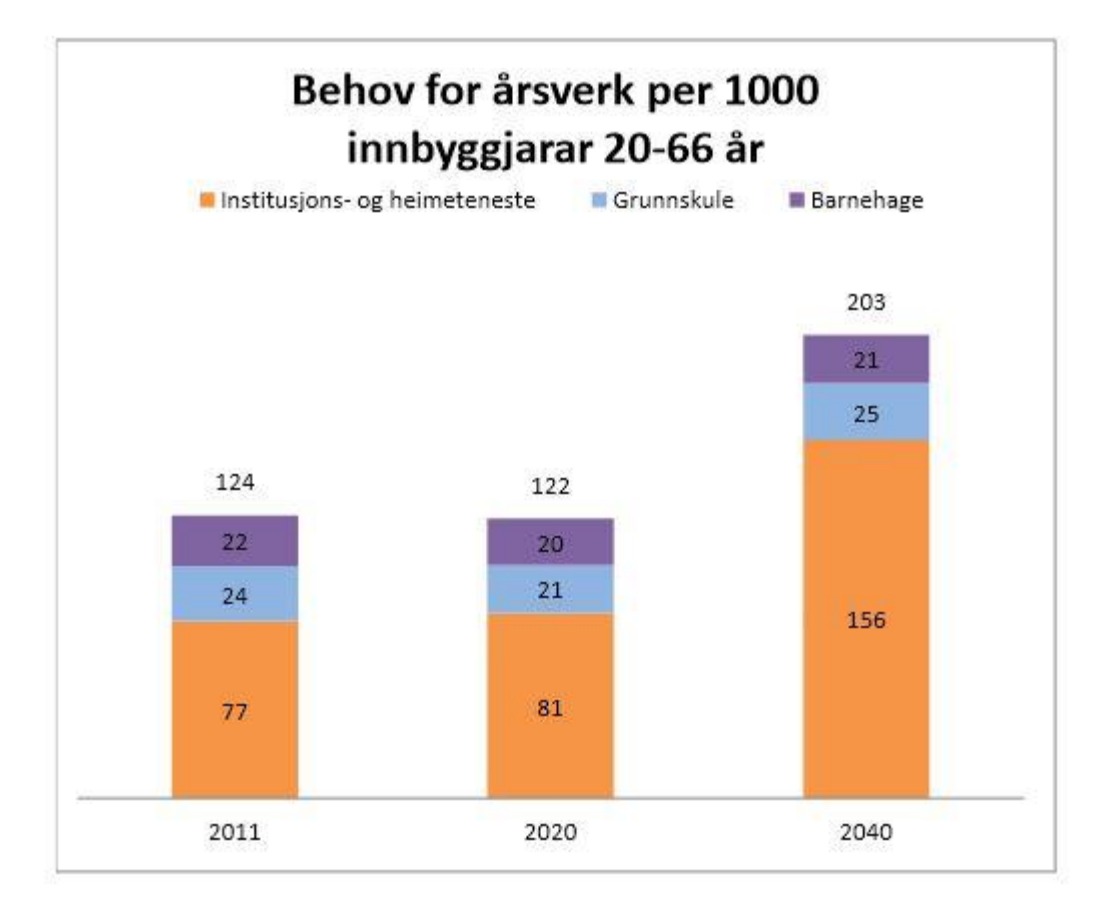

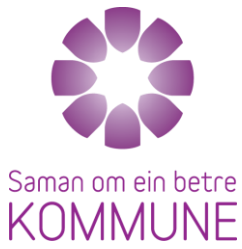

#### Pulje 2 – 51 prosjekt, 59 kommuner

**Akershus:** Oppegård, Rælingen, Sørum **Buskerud:** Ringerike: Øvre Eiker **Finnmark:** Båtsfjord **Hedemark:** Hamar, Os, Tolga, Åsnes **Hordaland:** Austrheim, Etne, Stord, Vaksdal **Møre og Romsdal:** Fræna, Kristiansund, Stordal, Sunndal, Surnadal, Ørsta **Nordland:** Andøy, Dønna, Lofotsamarbeid (Værøy, Moskenes, Flakstad, Røst) **Nord-Trøndelag:** Grong, Høylandet, Inderøy, Innherred Samkommune (Levanger og Verdal) **Oppland:** Nordre Land, Sel, Vågå, Østre Toten **Rogaland:** Eigersund, Haugesund **Sogn- og Fjordane:** Høyanger, Sogndal **Sør-Trøndelag:** Frøya, Midtre Gauldal, Oppdal, Rissa, Åfjord **Telemark:** Porsgrunn **Troms:** Ibestad, Kvæfjord, Lenvik, Salangen, Skånland, Sørreisa **Vest-Agder:** Listerregionen (Flekkefjord, Hægebostad, Kvinesdal, Lyngdal, Sirdal) **Vestfold:** Andebu, Nøtterøy **Østfold:** Sarpsborg, Spydeberg

## Bidrag fra kompetansemiljøet

- FAFO:
- Kunnskapsstatuser på sykefravær, kompetanse-rekruttering og omdømme
- Heltid-deltid kommer senere
- Agenda Kaupang: Oppsummering av årsrapportering

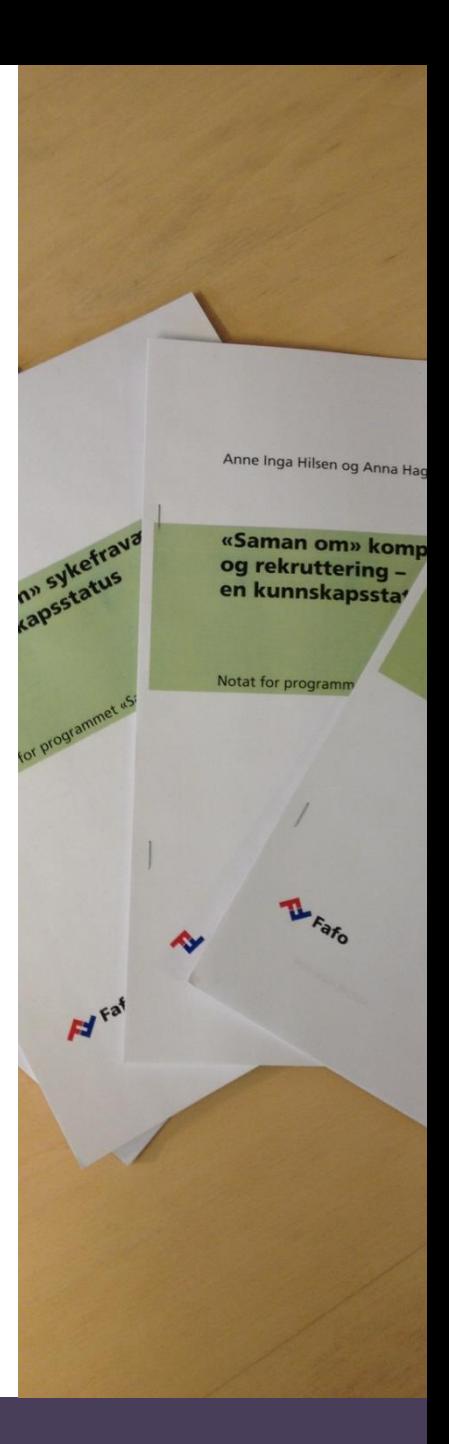

#### Læringspunkter fra oppsummering av årsrapporteringen Saman om ein betre **KOMMUNE**

- Bygg på kunnskapsstatusene
- Jobb langsiktig
- God forankring og involvering
- Ta utgangspunkt i lokale behov

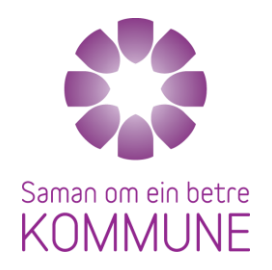

## Læringspunkter kompetanse og rekruttering

- Prioriter å utarbeide strategiske kompetanseplaner
- Avgrens planen
- Bryt ned på delmål og konkrete tiltak
- Kartlegg og mål

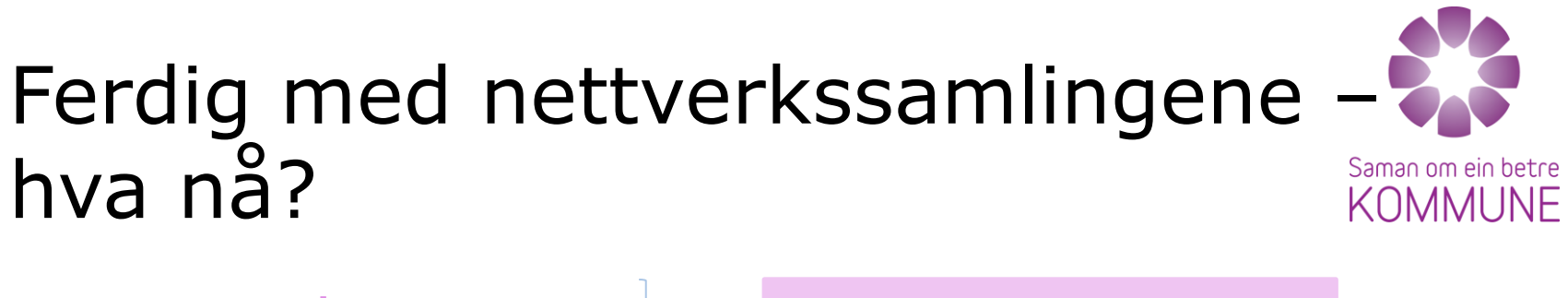

- Nettverk
- Temadager

Egenregi

- Rapportering
- Individuell oppfølging etterspørselsbasert (f.eks. temadager)
- Prosjektledersamlinger
- Temaverksted dypdykk i problemstillinger – Innspill

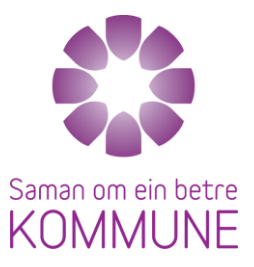

- [www.samanom.no](http://www.samanom.no/)
- www.facebook.com/sammenom

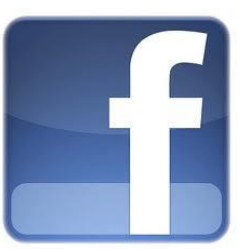

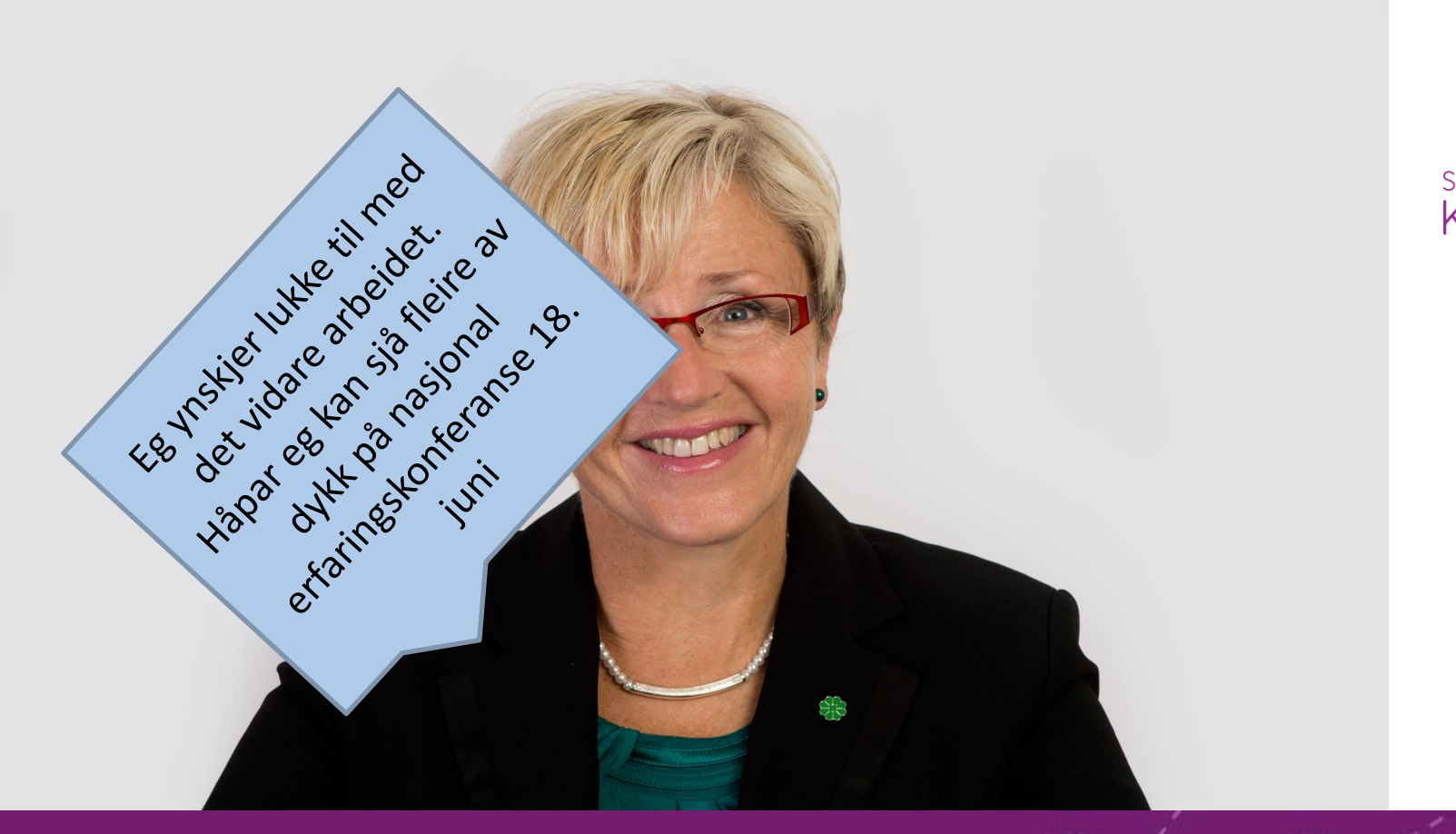

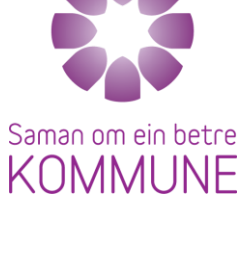

#### **Spor endringer**

- Nasjonal erfaringskonferanse 2013-

For påmelding, besøk www.samanom.no Oslo Kongressenter tirsdag 18. juni

Saman om ein betre KOMMUNE